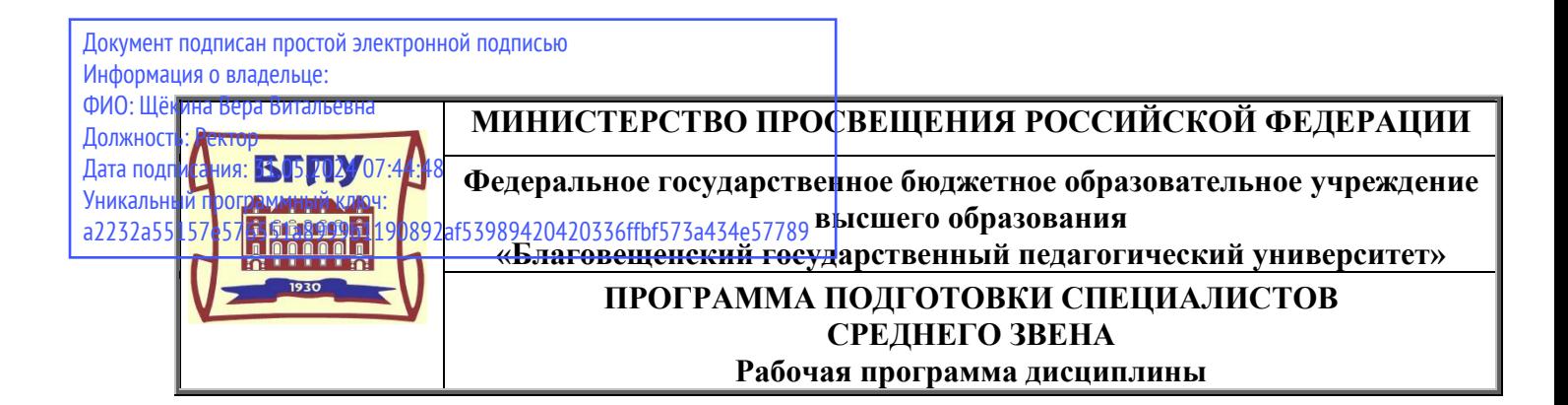

**УТВЕРЖДАЮ Декан естественно-географического факультета ФГБОУ ВО «БГПУ» \_\_\_\_\_\_\_\_\_\_И.А. Трофимцова «29» декабря 2021 г.**

# **Рабочая программа учебной дисциплины**

# **ОПЦ.01 ИНФОРМАЦИОННЫЕ ТЕХНОЛОГИИ В ПРОФЕССИОНАЛЬНОЙ ДЕЯТЕЛЬНОСТИ**

## **Программа подготовки специалистов среднего звена по специальности 18.02.12 Технология аналитического контроля химических соединений**

**Квалификация выпускника Техник**

**Принята на заседании кафедры педагогики и методики начального образования (протокол № 4 от «15» декабря 2021 г.)**

**Благовещенск 2021**

# **СОДЕРЖАНИЕ**

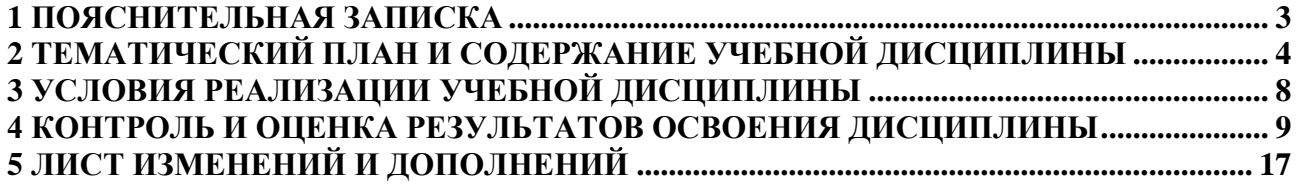

## **1 ПОЯСНИТЕЛЬНАЯ ЗАПИСКА**

<span id="page-2-0"></span>**1.1 Цель дисциплины:** состоит в формировании представлений о информатике как универсальном инструменте обработки информации, средстве моделирования явлений и процессов.

## **1.2. Место дисциплины в структуре основной образовательной программы:**

Учебная дисциплина «Информационные технологии в профессиональной деятельности» (ОПЦ.01) является обязательной частью математического и общего естественнонаучного цикла примерной основной образовательной программы в соответствии с ФГОС по профессии 18.02.12 Технология аналитического контроля химических соединений.

## **1.3 Дисциплина направлена на формирование следующих компетенций:**

Учебная дисциплина «Информационные технологии в профессиональной деятельности» обеспечивает формирование общих компетенций по всем видам деятельности ФГОС по специальности 18.02.12 Технология аналитического контроля химических соединений.

− ОК 1. Выбирать способы решения задач профессиональной деятельности, применительно к различным контекстам.

ОК 2. Осуществлять поиск, анализ и интерпретацию информации, необходимой для выполнения задач профессиональной деятельности.

− ОК 3. Планировать и реализовывать собственное профессиональное и личностное развитие.

− ОК 4. Работать в коллективе и команде, эффективно взаимодействовать с коллегами, руководством, клиентами.

ОК 5. Осуществлять устную и письменную коммуникацию на государственном языке с учетом особенностей социального и культурного контекста.

− ОК 6. Проявлять гражданско-патриотическую позицию, демонстрировать осознанное поведение на основе традиционных общечеловеческих ценностей, применять стандарты антикоррупционного поведения.

ОК 7. Содействовать сохранению окружающей среды, ресурсосбережению, эффективно действовать в чрезвычайных ситуациях.

− ОК 9. Использовать информационные технологии в профессиональной деятельности.

− ОК 10. Пользоваться профессиональной документацией на государственном и иностранном языках.

ПК 2.2. Проводить качественный и количественный анализ неорганических и органических веществ химическими и физико-химическими методами.

− ПК 2.3. Проводить метрологическую обработку результатов анализов.

**1.4 Перечень планируемых результатов обучения.** В результате изучения обязательной части учебного цикла обучающийся должен

**уметь:**

− соблюдать правила техники безопасности и гигиенические рекомендации при использовании средств информационно-коммуникационных технологий (далее – ИКТ) в профессиональной деятельности;

− создавать, редактировать, оформлять, сохранять, передавать информационные объекты различного типа с помощью современных информационных технологий для обеспечения образовательного процесса;

− осуществлять отбор обучающих программ в соответствии с возрастом и уровнем психического развития обучающихся/воспитанников;

− использовать сервисы и информационные ресурсы информационнотелекоммуникационной сети «Интернет» (далее – сеть Интернет) в профессиональной деятельности;

− применять средства информационных технологий для решения профессиональных задач;

− использовать современное программное обеспечение.

#### **знать:**

− правила техники безопасности и гигиенические требования при использовании средств ИКТ в образовательном процессе;

− основные технологии создания, редактирования, оформления, сохранения, передачи и поиска информационных объектов различного типа (текстовых, графических, числовых и тому подобных) с помощью современных программных средств;

− возможности использования ресурсов сети Интернет для совершенствования профессиональной деятельности, профессионального и личностного развития;

− аппаратное и программное обеспечение, применяемое в профессиональной деятельности;

− современные средства и устройства информатизации; порядок их применения в профессиональной деятельности.

**1.5 Общая трудоемкость дисциплины** «Информационные технологии в профессиональной деятельности» составляет 72 ч. максимальной учебной нагрузки обучающегося в том числе: обязательной аудиторной учебной нагрузки обучающегося 64 ч., самостоятельной работы обучающегося 6 ч.

Программа предусматривает изучение материала на лекциях и уроках. Предусмотрена самостоятельная работа обучающихся по темам и разделам. Программа предусматривает использование в образовательном процессе активных и интерактивных форм проведения занятий в сочетании с внеаудиторной работой. Проверка знаний осуществляется фронтально, индивидуально.

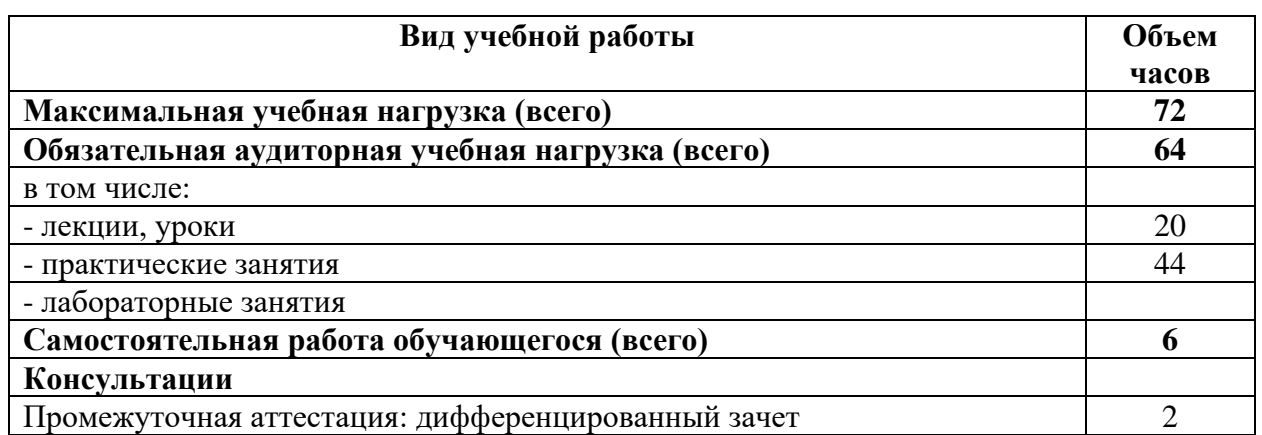

### **1.6 Объем дисциплины и виды учебной деятельности**

## <span id="page-3-0"></span>**2 ТЕМАТИЧЕСКИЙ ПЛАН И СОДЕРЖАНИЕ УЧЕБНОЙ ДИСЦИПЛИНЫ**

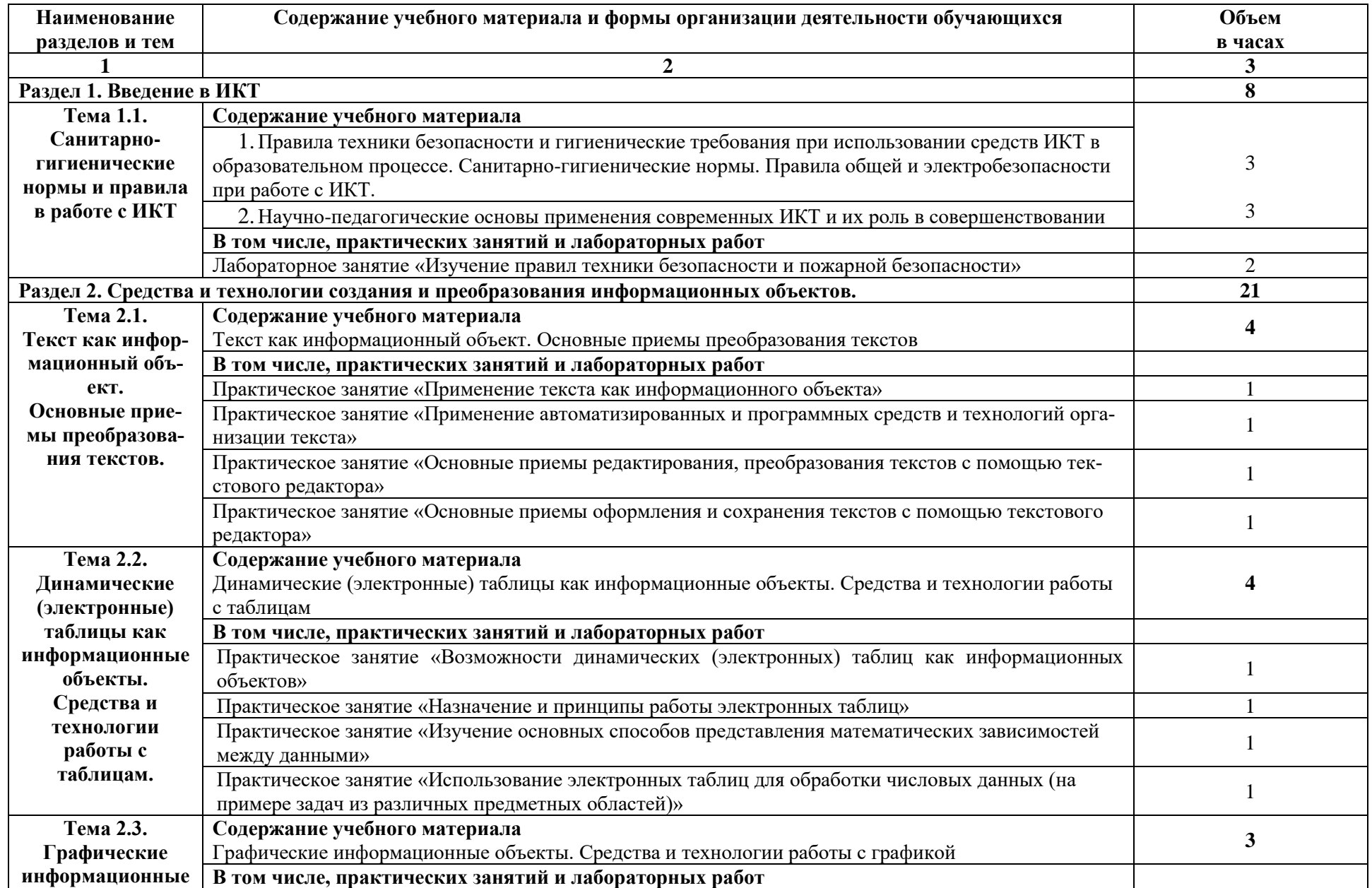

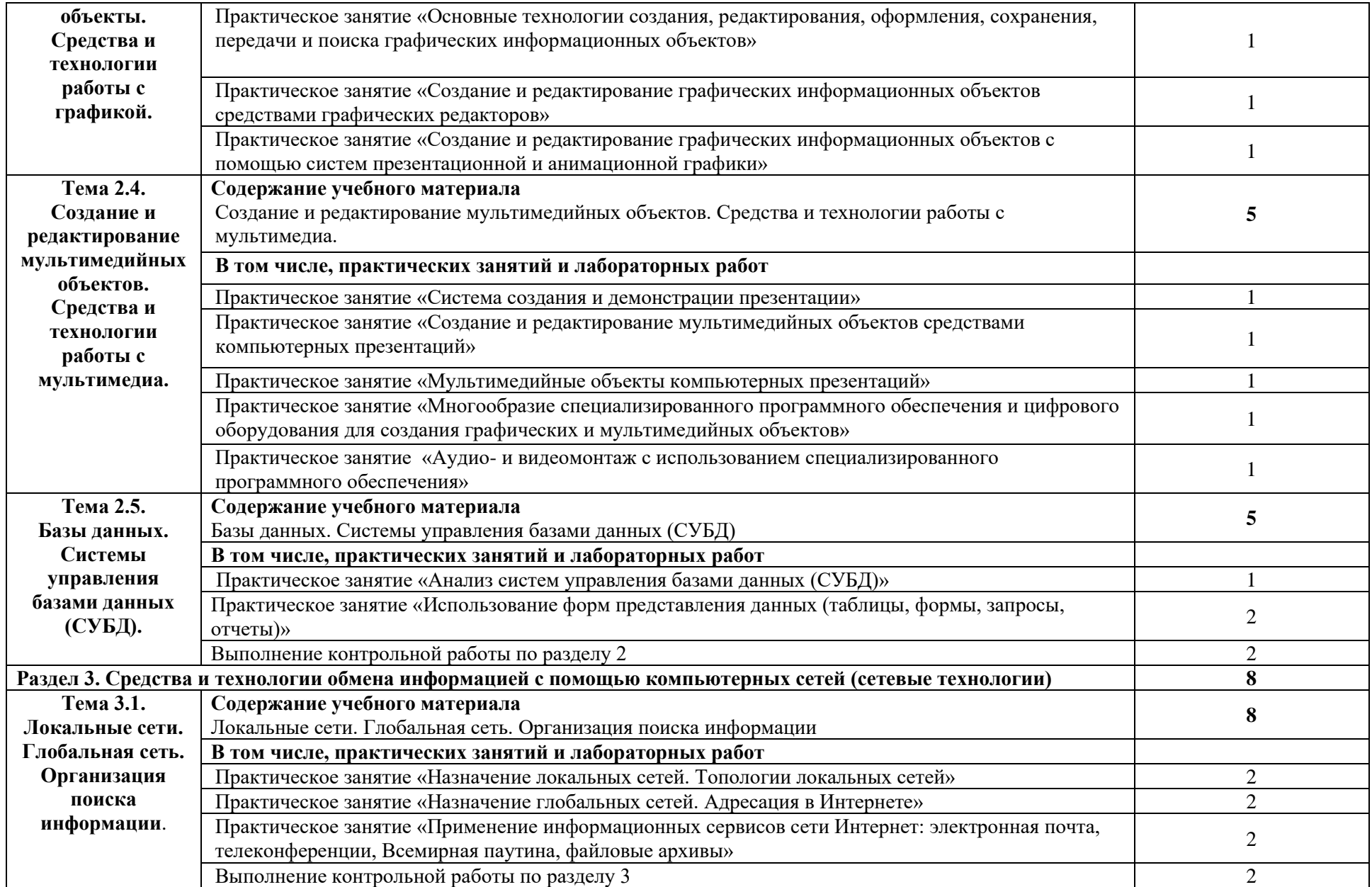

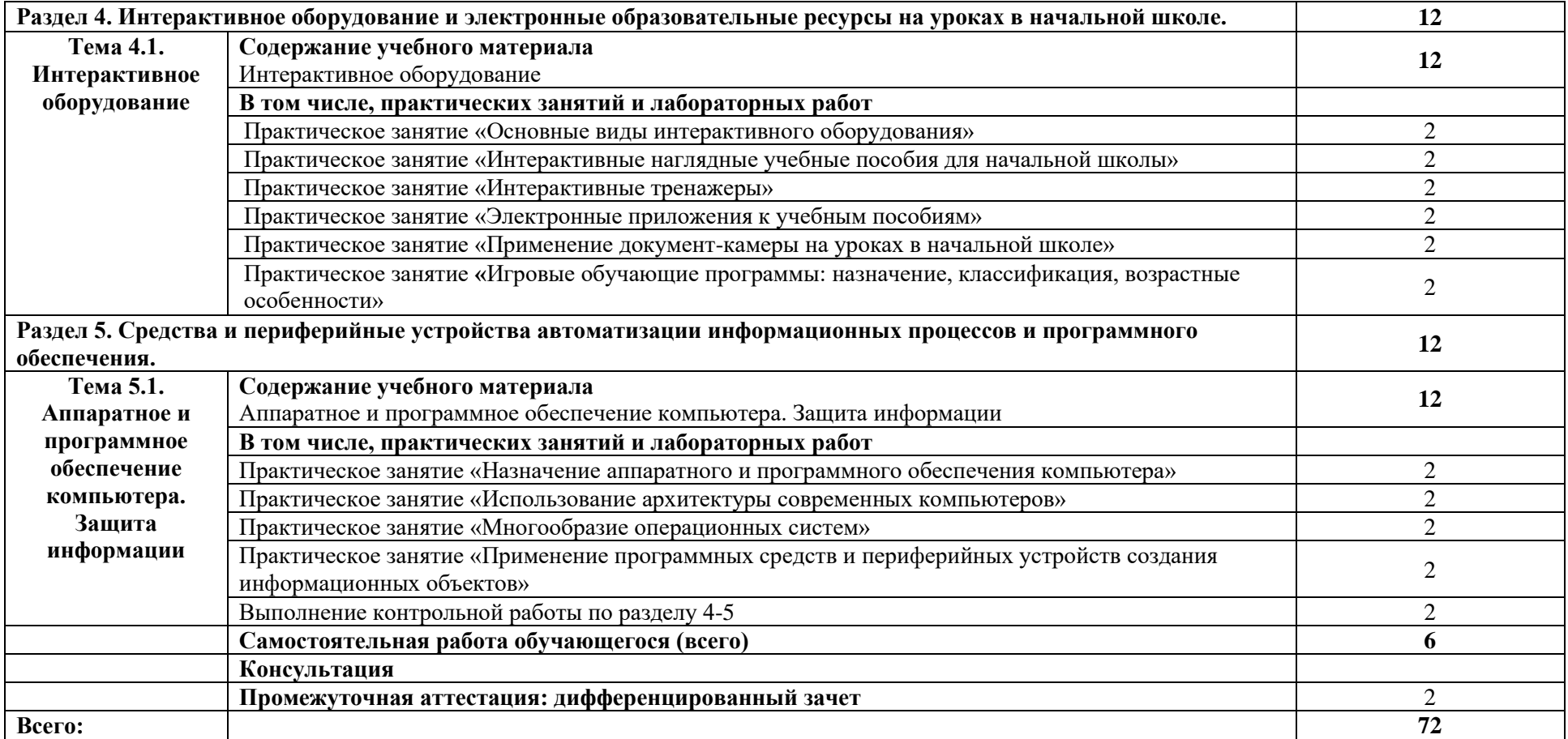

## **3 УСЛОВИЯ РЕАЛИЗАЦИИ УЧЕБНОЙ ДИСЦИПЛИНЫ**

#### **3.1 Требования к минимальному материально-техническому обеспечению**

<span id="page-7-0"></span>Для реализации программы учебной дисциплины должны быть предусмотрены следующие специальные помещения:

Кабинет «Информатики и информационно-коммуникационных технологий», оснащенный оборудованием: 12 ПК, 1 сервер, принтер, сканер, колонки микрофон, фотоаппарат, видеокамера, локальная сеть, глобальная сеть

Технические средства обучения: проекторы, экраны.

#### **3.2 Информационное обеспечение обучения**

**Основная литература:** 

1. Макарова Н.В., Николайчус Г.С., Титова Ю.Ф. и др. под ред. Макаровой Н.В. Информатика и ИВТ (базовый уровень) 10,11 кл./ Н.В. Макарова, Г.С. Николайчус. - Питер Пресс, 2013

2. Семакин И. Г., Хеннер, Е. К. Информатика и ИКТ. Базовый уровень: практикум для 10– 11 классов. - 3-е изд., испр. БИНОМ. / И.Г. Семакин, Е.К. Хеннер. Лаборатория знаний, 2013.

3. Угринович Н.Д. Информатика и ИВТ (базовый уровень) 10 кл. [Текст]/ Н.Д. Угринович. БИНОМ. Лаборатория знаний, 2013.

4. Информатика. Задачник-практикум. / Под ред. Семакина И. Г., Хеннера Е. К. - 5-е изд. ч. 1, 2. БИНОМ . Лаборатория знаний, 2013.

5. Угринович Н.Д. Практикум по информатике и информационным технологиям. [Текст]: учеб. пособ. для общеобразовательных учреждений / Н.Д. Угринович, Л.Л. Босова, Н.И. Михайлова. – М.: БИНОМ. Лаборатория знаний, 2013. – 394 с.: ил.

#### **Дополнительная литература:**

1. Колмыкова Е.А. Информатика [Текст]: учебник /Е.А. Колмыкова, И.А. Кумскова. – М.: ИЦ Академия, 2014. – 416 с.

2. Семакин И.Г., Шеина Т.Ю., Шестакова Л.В.. Информатика и ИКТ. Профильный уровень. 10 класс. – М.: БИНОМ. Лаборатория знаний, 2015.

3. Семакин И.Г., Хеннер Е.К.., Шестакова Л.В.. Информатика и ИКТ. Профильный уровень. 11 класс. – М.: БИНОМ. Лаборатория знаний, 2015.

4. Семакин И.Г., Шеина Т.Ю., Шестакова Л.В. Компьютерный практикум по информатике и ИКТ для 10-11 классов. Профильный уровень. М.: БИНОМ. Лаборатория знаний, 2012.

5. Семакин И.Г., Мартынова И.Н. Иванова Н.Г. Информатика и ИКТ. Профильный уровень. 10-11 класс. Методическое пособие – М.: БИНОМ. Лаборатория знаний. 2012 .

6. Макарова Н.В. Информатика 10-11 класс (базовый курс.) [Текст]: учебник / Н.В. Макарова. – СПб.: Юникс, 2013. – 675 с.

7. Свиридова М.Ю. Системы управления базами данных АССЕSS [Текст]: учебник / М.Ю.Свиридоа- ОИЦ «Академия», 2014. – 202 с.

#### **Интернет ресурсы:**

1. URL: http:/[/www.fcior.edu.ru](http://www.fcior.edu.ru/) (Федеральный центр информационно-образовательных ресурсов — ФЦИОР).

2. URL: http:/[/www.school-collection.edu.ru](http://www.school-collection.edu.ru/) (Единая коллекция цифровых образовательных ресурсов).

3. URL: http:/[/www.intuit.ru/studies/courses](http://www.intuit.ru/studies/courses) (Открытые интернет-курсы «Интуит» по курсу «Информатика»).

4. URL: http:/[/www.lms.iite.unesco.org](http://www.lms.iite.unesco.org/) (Открытые электронные курсы «ИИТО ЮНЕСКО» по информационным технологиям).

5. URL: http:/[/http://ru.iite.unesco.org/publications](http://ru.iite.unesco.org/publications) (Открытая электронная библиотека «ИИТО ЮНЕСКО» по ИКТ в образовании).

6. URL: http:/[/www.megabook.ru](http://www.megabook.ru/) (Мегаэнциклопедия Кирилла и Мефодия, разделы «Наука / Математика. Кибернетика» и «Техника / Компьютеры и Интернет»).

7. URL: http:/[/www.ict.edu.ru](http://www.ict.edu.ru/) (портал «Информационно-коммуникационные технологии в образовании»).

8. URL: http:/[/www.digital-edu.ru](http://www.digital-edu.ru/) (Справочник образовательных ресурсов «Портал цифрового образования»).

9. URL: http:/[/www.window.edu.ru](http://www.window.edu.ru/) (Единое окно доступа к образовательным ресурсам Российской Федерации).

10. URL: http://www.freeschool.altlinux.ru (портал Свободного программного обеспечения).

11. URL: http://www.heap.altlinux.org/issues/textbooks (учебники и пособия по Linux).

http://www.books.altlinux.ru/altlibrary/openoffice (электронная 12. URL: «OpenOffice.org: Теория и практика»).

книга

# <span id="page-8-0"></span>4 КОНТРОЛЬ И ОЦЕНКА РЕЗУЛЬТАТОВ ОСВОЕНИЯ ДИСЦИПЛИНЫ

Контроль и оценка результатов освоения учебной дисциплины осуществляется преподавателем в процессе проведения лекционных занятий и уроков, тестирования, а также выполнения обучающимися индивидуальных заданий, проектов, исследований.

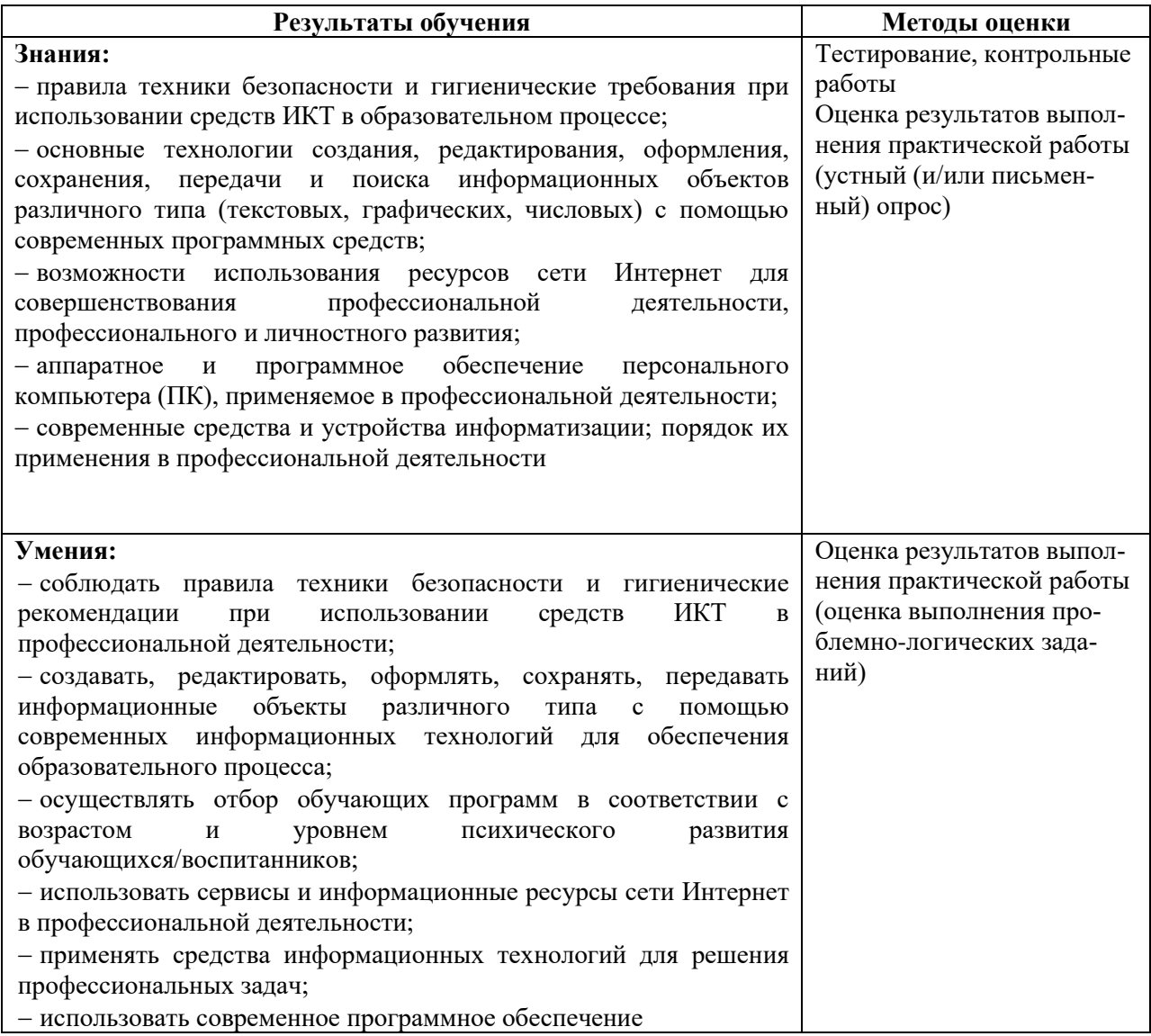

## Типовые контрольные задания, необходимые для оценки сформированности компетенций

Задание 1. Как можно обратиться к ячейке, расположенной на другом листе текущей книги MS Exel?

а) По номеру ячейки

b) По индексу столбца и индексу строки ячейки

с) По названию листа и номеру ячейки

d) По названию листа, индексу столбца и индексу строки ячейки

OTBer. d

Задание 2. Определите соответствие между частями электронного адреса (URL):

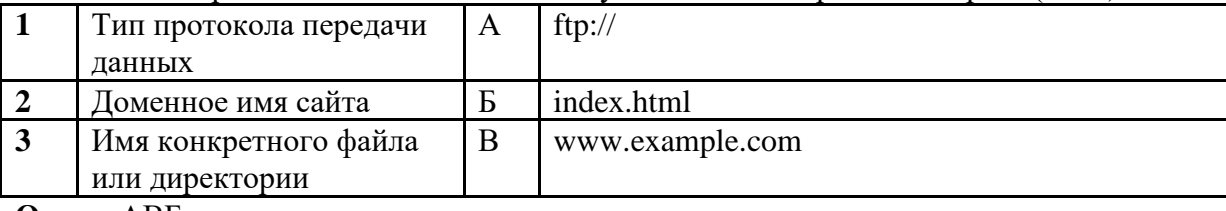

Ответ: АВБ

Задание 3. Сведения о фактах, концепциях, объектахсобытиях и идеях, которые в данном контексте имеют определённое значение это -

Ответ: информация

Задание 4. С помощью графического редактора Paint можно...

Ответ: С помощью графического редактора Paint можно проводить базовую обработку изображений, такую как рисование, заливка, изменение размера, обрезка и добавление текста. Также он предоставляет инструменты для рисования форм, использования кистей и пера, а также коррекции цветов и яркости.

Задание 5. Какая статья в Уголовном кодексе РФ предусматривает наказание за создание, использование и распространение вредоносных программ для ЭВМ?

- а) Статья 105:
- b) Ссатья 136:
- с) Статья 185;
- d) Статья 273:

## **Ответ: d**

Задание 6. Установите соответствие между видом программного обеспечения и названием программы.

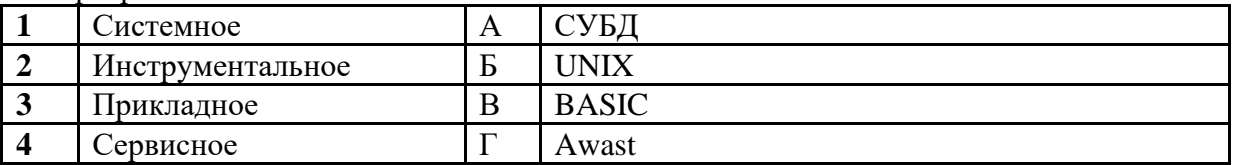

Ответ: БВАГ

Задание 7. \_\_\_\_\_\_\_\_\_\_\_\_ - это конечная последовательность однозначных инструкций, исполнение которых позволяет с помощью конечногочисла операций получить решение задачи, однозначно определяемое исходными данными.

Ответ: Алгоритм

**Задание 8**. Где сохраняется информация (не исчезает) после отключения питания компьютера?

**Ответ**: В постоянной памяти

**Задание 9.** Выберите верные ответы на вопрос: для чего применяются стили в текстовом документе.

А. для единообразного оформления документа

Б. для стандартного оформления фрагментов текста

В. для вывода документа на печать

- Г. для автоматического изменения оформления документа
- Д. для вставки в документ готового рисунка

**Ответ**: АБ

**Задание 10.** Основные принципы организации работы "Kanban".

**Ответ**: Kanban - методология управления процессами, специально разработанная для повышения эффективности и визуализации рабочего процесса. Основные принципы Kanban:

− Визуализация рабочего процесса: Явное отображение всех этапов работы и текущих задач для более эффективного контроля.

− Ограничение работы в процессе (WIP): Ставится ограничение на количество задач, которые могут находиться в работе одновременно, чтобы избежать перегруженности и повысить производительность.

− Управление потоком: Акцент на плавном и равномерном потоке работы для минимизации задержек и оптимизации времени выполнения задач.

− Постоянное улучшение: Регулярное обновление процессов и методов работы на основе накопленного опыта с целью постоянного улучшения эффективности.

Реакция на изменения: Гибкость и способность адаптироваться к изменениям в условиях проекта, предоставляя возможность быстро реагировать на новые требования или приоритеты.

**Задание 11.** \_\_\_\_\_\_\_ – совокупность технических устройств с дидактическим обеспечением, применяемых в учебно-воспитательном процессе для предъявления и обработки информации с целью его оптимизации.

**Ответ**: Технические средства обучения

**Задание 12.** Мессенджеры относятся к…

### **a) - прикладному ПО**

- b) системному ПО
- c) системам программирования

Ответ: a

−

### **Задание 13.** Драйвер мыши - это

- a) микросхема управляющая работой манипулятора
- b) указатель мыши на экране
- c) программа управляющая работой мыши
- d) шарик внутри мыши, перемещающий координаты ее указателя

**Ответ**: c

### **Задание 14.** CD-ROM - это

a) дисковод для компакт дисков

- b) вид оперативной памяти
- c) магнитооптический диск
- d) контроллер жестких дисков

**Ответ**: a

**Задание 15.** Какой из принтеров пишет по бумаге специальными чернилами, выбрасываемыми через сопла в печатающей головке? **Ответ**: Струйный

**Задание 16.** Устройство для считывания графической и текстовой информации в компьютер называется **Ответ:** сканнером

**Задание 17.** Основоположником отечественной вычислительной техники является: 1) М.В. Ломоносов 2) П.Л. Чебышев 3) С.В. Королев 4) С.А. Лебедев **Ответ**: 4

**Задание 18.** Первая ЭВМ в нашей стране называлась ...

а) Стрела б) БЭСМ в) МЭСМ г) IBM PC **Ответ**: в

**Задание 19.** Малая счётная электронная машина, созданная в СССР в 1952 году, называлась...

**Ответ**: МЭСМ

**Задание 20.** Дайте определение информационным технологиям.

**Ответ**: Информационные технологии – совокупность средств и методов сбора, обработки и передачи первичной информации (информационных ресурсов) для получения информации нового качества о состоянии объекта, процесса или явления (информационного продукта) на основе применения средств вычислительной техники.

**Задание 21**. Какие типы диаграмм позволяют строить табличные процессоры?

**Ответ**: График, точечная, линейчатая, гистограмма, круговая.

**Задание 22.** Какова структура рабочего листа табличного процессора? **Ответ**: Строки и столбцы, пересечения которых образуют ячейки

**Задание 23.** Документ табличного процессора Excel по умолчанию называется \_\_\_\_\_ **Ответ**: книга ИЛИ книгой.

**Задание 24.** Табличные процессоры относятся к интерваммному обеспечению. **Ответ:** Прикладному

**Задание 25.** Устройство ввода информации с листа бумаги называется: a. Плоттер

b. Стример c. Драйвер d. Сканер **Ответ** d

**Задание 26.** «Тезаурус» представляет собой

а) список антонимов искомого текста и выбирает один, который наиболее полно соответствует искомому слову

б) список синонимов искомого текста и выбирает один, который наиболее полно соответствует искомому слову

в) список синонимов искомого текста, встречающихся в текущем документе, и выбирает один, который наиболее полно соответствует искомому слову

г) список наиболее часто встречающихся слов в текущем документе

**Ответ:** б

**Задание 27.** Сопоставьте образовательный ресурс и его назначение

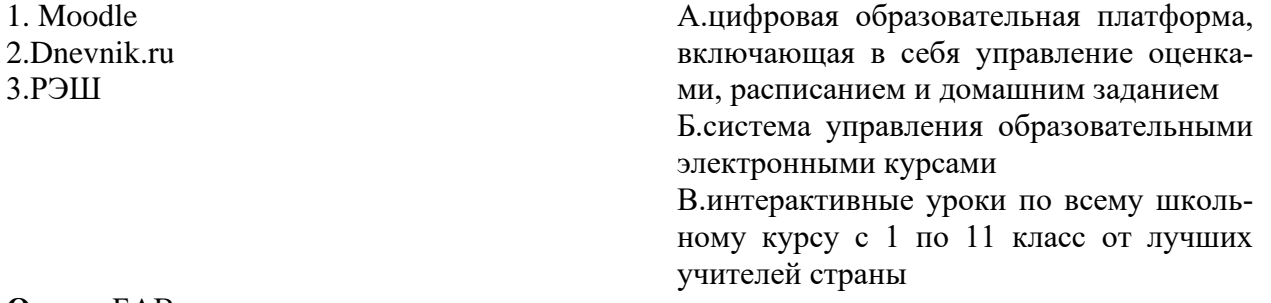

## **Ответ:** БАВ

**Задание 28.** Установите порядок команд, с помощью которых можно добавить звук смены слайда презентации программы Power Point?

- 1. Звук
- 2. Вставка
- 3. Клипы мультимедиа

**Ответ:** 213

**Задание 29.** Сопоставьте ссылки с их определением

1. А1 2. \$A\$1 А. Абсолютная ссылка

Б. Относитильная ссылка

**Ответ: БА**

**Задание 30.** В программе Word, для перехода в новую колонку надо установить курсор в конец первой колонки и выполнить следующий порядок действий

- 1. Разрывы
- 2. начать новую страницу
- 3. Разметка страницы
- 4. Параметры страницы

Ответ: 3412

**Задание 31**. Чем отличается тексовый процессор от текстового редактора?

Ответ: Текстовый редактор обычно предоставляет базовые инструменты для создания и редактирования текстов, в то время как текстовый процессор обладает более расширенным функционалом, включая возможности форматирования, создания таблиц, вставки графики и другие продвинутые функции для работы с текстом.

Задание 32. Чем относительный адрес отличаются от абсолютного адреса? Ответ: Относительный адрес ссылается на диапазон, расположенный относительно текущей ячейки. Абсолютный адрес всегда ссылается на один и тот же диапазон.

Задание 33. Если к дате прибавить 1 (единицу) в Excel, то она увеличится на один \_\_\_. Ответ: день.

Задание 34. • команд, которая помещает выделенный фрагмент текста в буфер без удаления. Ответ: Копировать

Задание 35. С какого символа должна начинаться любая формула в Excel?

 $1. =$  $2. :$  $3 - 5$ **Ответ: 1** 

Залание 36. Укажите лопустимые имена файлов (несколько вариантов)

1. IVAN\*.DOC 2. KYKY.BMP 3. LIN?EXE 4. AB.TXT  $O<sub>TR</sub>PT'$  24

Задание 37. Установите соответствие между расширением файлов и их типом:

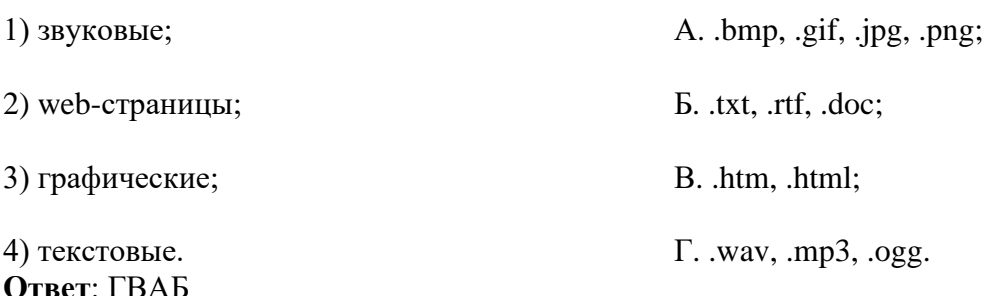

Задание 38. Сопоставьте следующие понятия и определения:

1) векторная графика;

![](_page_13_Picture_78.jpeg)

Б. Упорядоченная последовательность команд, необходимых компьютеру для решения поставленной задачи;

В. Способ представления объектов и изображений в компьютерной графике,

**Ответ:** ВАБ

**Задание 39.** Расположите единицы измерения информации в порядке возрастания:

- 1. Байт;
- 2. Гигабайт;
- 3. Килобайт;

4. Мегабайт **Ответ:** 1342

**Задание 40.** В некотором каталоге хранился файл Хризантема.doc, имевший полное имя **Ответ:** ВАБ

основанный на использовании геометрических примитивов.

D:\Год\Осень\Хризантема.doc. В этом каталоге создали подкаталог Ноябрь и файл Хризантема.doc переместили в созданный подкаталог.

Укажите полное имя этого файла после перемещения.

1. D:\Год\Осень\Ноябрь\Хризантема.doc

2. D:\Ноябрь\Хризантема.doc

3. D:\Год\Осень\Хризантема.doc

4. D:\Год\Ноябрь\Хризантема.doc **Ответ**: 1

В. Способ представления объектов и изображений в компьютерной графике, основанный на использовании геометрических примитивов.

**Разработчик**: Коландария Е.М., старший преподаватель кафедры информатики и методики преподавания информатики БГПУ, учитель высшей квалификационной категории.

## **5 ЛИСТ ИЗМЕНЕНИЙ И ДОПОЛНЕНИЙ**

<span id="page-16-0"></span>**Утверждение изменений и дополнений в РПД для реализации в 2022/2023 уч. г.** РПД обсуждена и одобрена для реализации в 2022/2023 уч. г. на заседании кафедры педагогики и методики начального образования (протокол № 2 от «5» октября 2022 г.).

**Утверждение изменений и дополнений в РПД для реализации в 2023/2024 уч. г.**

РПД обсуждена и одобрена для реализации в 2022/2023 уч. г. на заседании кафедры педагогики и методики начального образования (протокол № 9 от «21» июня 2023 г.). В рабочую программу внесены следующие изменения и дополнения:

№ изменения: 1 № страницы с изменением: 3 Исключить: Включить: Из пункта 1.3: ОК 2. Осуществлять поиск, анализ и интерпретацию информации, необходимой для выполнения задач профессиональной деятельности. ОК 3. Планировать и реализовывать собственное профессиональное и личностное развитие. ОК 4. Работать в коллективе и команде, эффективно взаимодействовать с коллегами, руководством, клиентами. ОК 6. Проявлять гражданскопатриотическую позицию, демонстрировать осознанное поведение на основе традиционных общечеловеческих ценностей, применять стандарты антикоррупционного поведения. ОК 7. Содействовать сохранению окружающей среды, ресурсосбережению, эффективно действовать в чрезвычайных ситуациях ОК 9. Использовать информационные технологии в профессиональной деятельности ОК 10. Пользоваться профессиональной документацией на государственном и иностранном языках. В пункт 1.3: ОК 2. Использовать современные средства поиска, анализа и интерпретации информации, и информационные технологии для выполнения задач профессиональной деятельности. ОК 3. Планировать и реализовывать собственное профессиональное и личностное развитие, предпринимательскую деятельность в профессиональной сфере, использовать знания по финансовой грамотности в различных жизненных ситуациях. ОК 4. Эффективно взаимодействовать и работать в коллективе и команде. ОК 6. Проявлять гражданскопатриотическую позицию, демонстрировать осознанное поведение на основе традиционных общечеловеческих ценностей, в том числе с учетом гармонизации межнациональных и межрелигиозных отношений, применять стандарты антикоррупционного поведения. ОК 7. Содействовать сохранению окружающей среды, ресурсосбережению, применять знания об изменении климата, принципы бережливого производства, эффективно действовать в чрезвычайных ситуациях. ОК 9. Пользоваться профессиональной документацией на государственном и иностранном языках.

## **Утверждение изменений и дополнений в РПД для реализации в 2024/2025 уч. г.**

РПД обсуждена и одобрена для реализации в 2024/2025 уч. г. на заседании кафедры педагогики и методики начального образования (протокол № 8 от «23» мая 2024 г.).